## $<<$ ANSYS 14

 $<<$ ANSYS 14 $>>$ 

- 13 ISBN 9787121188336
- 10 ISBN 7121188333

出版时间:2013-1

PDF

http://www.tushu007.com

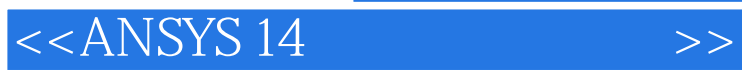

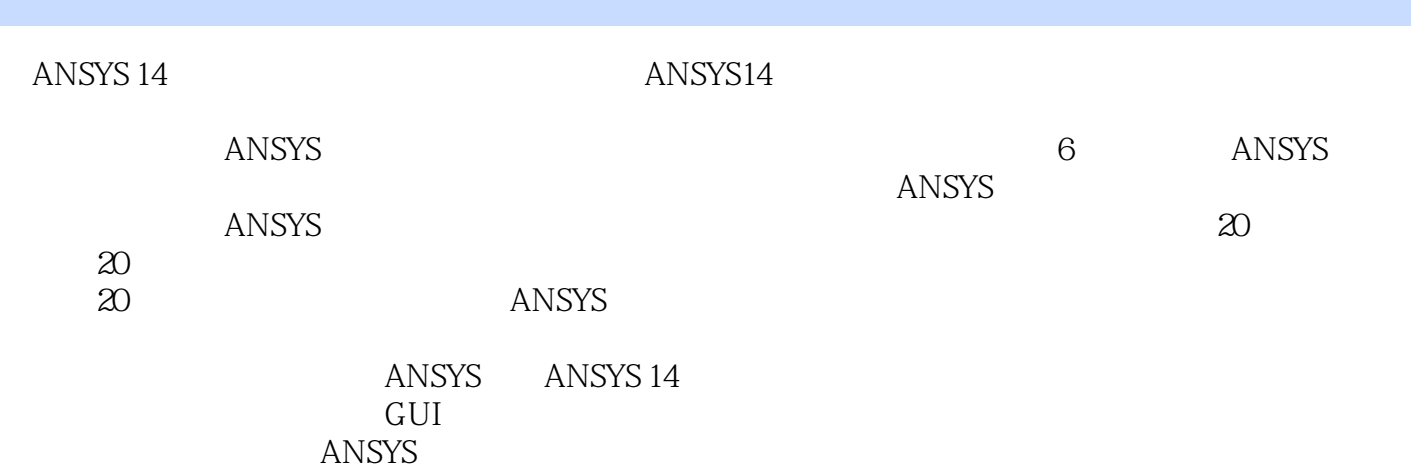

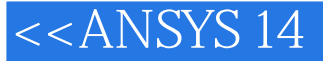

1 ANSYS 1 1.1ANSYS 2 1.1.1GUI 2 1.1.2GUI 3 1.1.3 7 1.2ANSYS 9 1.2.1 9 1.2.2ANSYS 10 1.2.3ANSYS 11 1.2.4ANSYS 13 1.3 15 1.31 16 1.32 16 1.3.3 17 1.4ANSYS 18 1.5 Tiff 19 1.6 21 2 23 2.1ANSYS 2422 252.21 252.22 262.23 302.24 32 2.3 33 2.3.1 34 2.3.2 36 2.4 38 2.4.1  $242$   $73243$   $79244$   $8325$   $8326$ 88 2.7 91 3.100 93.1 943 1.1 943 1.2 94 3.1.3 101 3.1.4 113 3.1.5 116 3.1.6 119 3.2 122 3.3 122 3.3.1 122 3.3.2 125 3.4 127 4  $12941$   $13041.1$   $13041.2$   $13242$   $135421$ 135 4.2.2 140 4.2.3 141 4.2.4 154 4.2.5 155 4.3 157 4.31 158 4.3.2 159 4.3.3 161 4.3.4 162 4.3.5 163 4.4 164 5 165 5.1 166 5.1.1 166 5.1.2 166 5.1.3 166 5.2 POST1 167 5.2.1 167 5.2.2 170 5.2.3 179  $5.24$  187  $5.25$  189  $5.26$  192  $5.27$  192  $5.3$ POST26 192 5.3.1 1935 5.3.2 1935 5.3.3 197 5.4 199 6 ANSYS 201 6.1APDL 202 6.2 202 6.2.1 202622 204623 209624 20963APDL 20963.1 210  $632$  210633 211634 211635 21264 212 7  $2137.1$  214 7.1.1 214 7.1.2 216 7.2  $2187.21$   $2187.22$   $2197.23$   $2197.3$  1  $2197.31$   $2197.32$   $2207.33$   $2237.34$   $2247.4$  2  $2257.41$   $2257.42$   $2267.43$   $2307.44$   $2327.5$  3  $236 7.51$   $236 7.52$   $237 7.53$   $240 7.54$   $243$ 7.6 4: ADMAS 246 7.6.1 246 7.6.2 246 7.6.2 246 7.6.3 250 7.6.4 251 7.7 255 8 257 8.1 258 8.1.1 258  $81.2$   $2608.2$   $2618.21$   $2618.22$   $2668.23$   $267$ 8.3 1: 2698.3.1 2698.3.2 2698.3.3 2748.34  $27684$  2:  $278841$   $278842$   $278$ 8.4.3 282 8.4.4 284 8.5 286 9 287 9.1 288 9.2  $289\,9.21$   $289\,9.2.2$   $289\,9.2.3$   $289\,9.4.4$   $291\,9.3$  $291\,9.31$   $291\,9.32$   $291\,9.33$   $292\,9.4$  1:  $9.41$  292 9.4.2 293 9.4.3 297 9.4.4 299 9.4.5 200 9.5 2  $3009.51$   $3009.42$   $3019.43$   $3019.44$  $30396$   $306$   $10$   $307101$   $308102$   $3081021$  $309\,102.2$   $309\,102.3$   $314\,102.4$   $316\,102.5$   $317$  $10.3$  1 319 10.3.1 319 10.3.2 320 10.3.3 323  $10.34$   $324\,10.4$   $2$   $326\,10.41$   $326\,10.42$   $326\,10.43$  $3291044$   $331105$  3  $333\,10.5.3$   $337\,10.5.4$   $339\,10.6$   $341$   $11$   $343\,11.1$ 344 11.1.1 344 11.1.2 344 11.1.2 344 11.2 346 11.2.1  $347\,11.22$   $352\,11.23$   $354\,11.3$  1  $355\,11.31$   $355\,11.32$   $355\,11.33$   $359\,11.34$   $361\,11.4$  2  $363\,11.41$   $363\,11.42$   $364\,11.43$   $364\,11.44$ 

 $<<$ ANSYS 14 $>>$ 

 $36511.45$   $36611.5$  3 368 11.5.3 368 11.5.4 369 11.55 370 11.6 371 12  $373\,12.1$   $374\,12.2$   $377\,12.2.1$   $377\,12.2.2$  $384\,123\,3$   $388\,123$  1  $389\,1231$ 389 12.3.2 389 12.3.3 393 12.3.4 396 12.4 2: 398 12.3.2  $12.41$  398 12.4.2 398 12.4.3 398 12.4.4 401 12.5 3  $401\,12.51$   $401\,12.5.2$   $401\,12.5.3$   $402\,12.5.4$ 403 12.5.5 403 12.6 404 13 405 13.1 406 13.2 406 13.2.1 单点响应谱分析过程407 13.2.2随机振动功率谱密度分析410 13.3算例1:屋顶单点响应谱分析415 13.3.1  $4151332$   $4161333$   $4191334$   $4211335$   $423134$ 2: 425 13.4.1  $4251341$   $4251342$   $4251343$   $4251344$  $4251345$   $427135$  3  $4281351$   $4281352$ 428 13.5.3 428 13.5.4 429 13.5.5 430 13.6 431 14  $433\,14.1$   $434\,14.1.1$   $434\,14.1.2$   $434\,14.2$ 437 14.2.1 437 14.2.2 438 14.2.3 438 14.3 440 14.31 440 14.3.1 440 14.3.2 441 14.3.3 443 14.3.4 445 14.35 446 14.36 447 14.4 448 15 449 15.1 450 15.2 450 15.2 450 15.2.1 450 15.2.2 452  $15.23$   $455\,15.24$   $456\,15.3$   $457\,15.31$   $457\,15.32$ 457 15.3.3 463 15.3.4 466 15.4 468 16 469 16.1 470 16.1.1 470 16.1.2 470 16.1.3 472 16.2 472 16.2 472 16.2 1 473 16.2.2 478 16.2.3 478 16.2.3 480 16.3.1 480 16.3.2 480 16.3.3 493 16.3.4 494 16.3.5 495 16.3.6 495 16.4 496 17 497 17.1 498 17.1.1  $VCCT$  498 17.1.2 505 17.1.3 510 17.2 VCCT 510 17.2.1 510 17.2.2 510 17.2.3 516 17.2.4 517 17.2.5 519 17.3 522 18  $523\,181$   $524\,181.1$   $524\,181.2$   $525$ 18.1.3 527 18.1.4 528 18.2 1 530 18.2.1  $5301822$   $5301823$   $5341824$   $535183$  2 537 18.3.1 537 18.3.2 537 18.3.3 541 18.3.4 542 18.4 543 19 545 19.1 546 19.2 546 19.2 546 19.2.1 547 19.2.2  $554 19.3$  L  $555 19.31$   $555 19.32$   $555 19.3.3$  $55819.34$   $56119.35$   $56119.4$   $564$   $20$   $56520.1$  $566 20.2$   $566 20.21$   $568 20.2.2$   $571 20.3$  $574\,20.31$   $574\,20.3.2$   $574\,20.3.3$   $580$  $20.34$  581  $20.4$  582  $21$  583 21.1 584 21.1.1  $584\,21.1.2$   $586\,21.2$   $587\,21.2.1$  587 21.2.2 588 21.2.3 591 21.2.4 592 21.3 595 22.1  $596\,22.2$  1 597 22.2.1 597 22.2.2 597 22.2.3  $6022224$   $603223$  2  $6042231$   $6042232$   $6042233$ 608 22.3.4 610 22.4 611 23 613 23.1 614 23.2GUI 615  $23.21$  615 23.3.2.2 616 23.3 617 23.3.1 617 23.3.2 617  $23.4$   $635\,23.41$   $636\,23.42$   $636\,23.5$   $637\,23.51$  $637 23.52$   $637 23.5.3$   $638 23.6$   $639 23.61$  $639\,2362$   $640\,23.7$   $640\,23.7.1$   $640\,23.7.2$   $640\,23.8$  $644\,2381$   $645\,2382$   $646\,2383$   $647\,239$ 

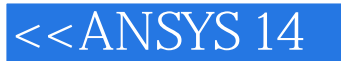

 $649\,23.9.1$   $649\,23.9.2$   $650\,23.9.3$   $661\,23.9.4$   $664\,23.9.2$  $23.10$  665  $24$  667  $24.1$  668  $24.2$  668 24.2.1 668 24.2.2 669 24.2.3 670 24.2.4 672 24.3 673 24.3.1 673 24.3.2 674 24.3.3 679 24.3.4 682 24.4 686 25 687 25.1 688 25.1.1 688 25.1.2 688 25.1.3 689 25.2 691 25.2.1 691 25.2.2 693 25.3 1  $694\,25.31$   $694\,25.3.2$   $695\,25.3.3$   $697\,25.3.4$  $698\,25.35$   $698\,25.36$   $700\,25.37$   $700\,25.4$  2  $701\,25.4.1$   $701\,25.4.2$   $701\,25.4.3$   $704\,25.4.4$ 706 25.5 708 26 DESIGNXPLORER 709 26.1Design Xplorer 710 26.1.1Design Xplorer 710 26.1.2 711 26.1.3 711 26.2 713 26.2.1 713 26.2.2 713 26.2.3 717 26.2.4 718 26.2.5 719 26.2.6 719 26.2.7 721 26.3 722

<<ANSYS 14

 $,$  tushu007.com

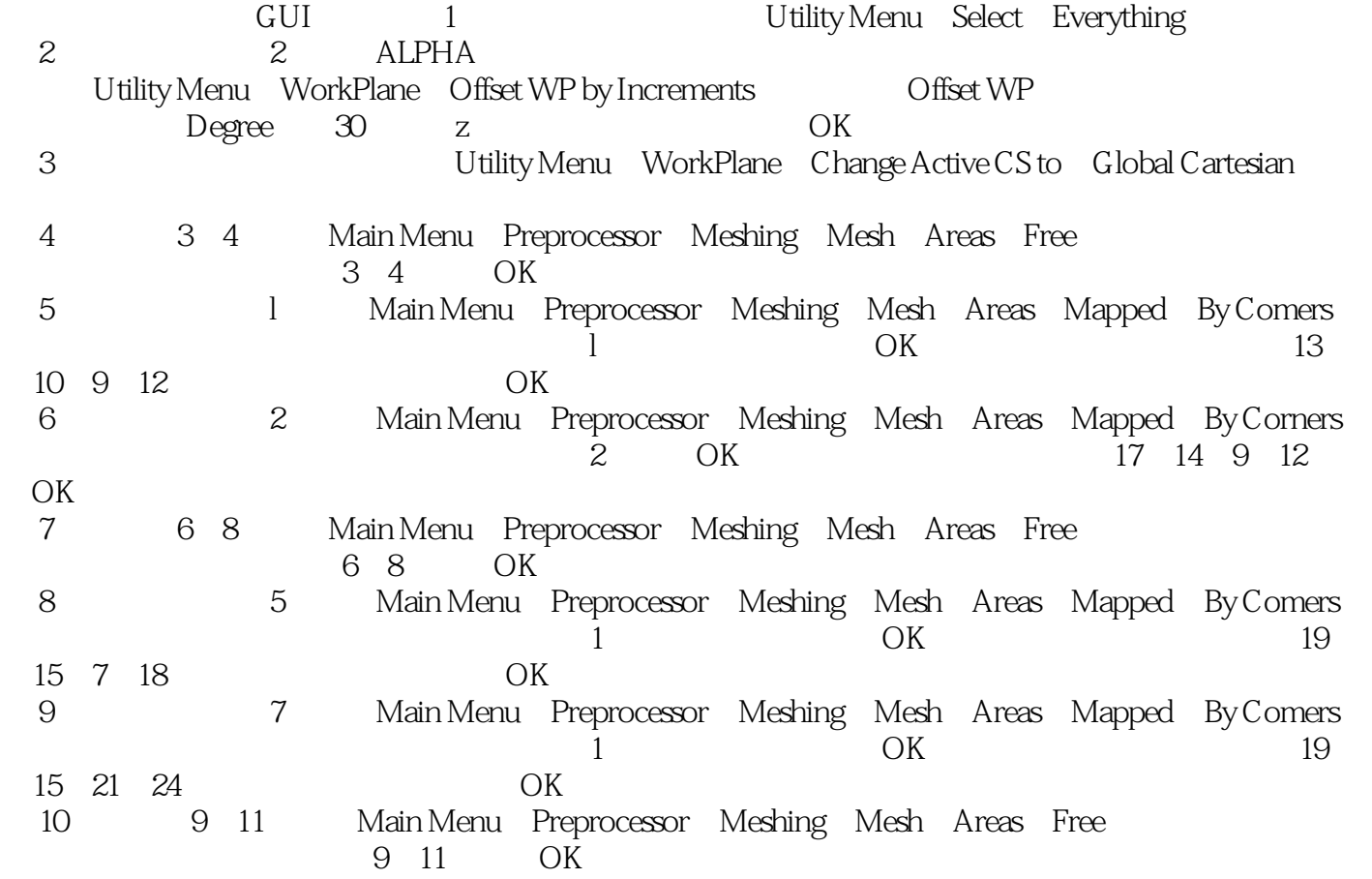

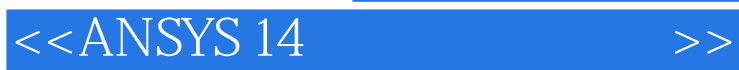

ANSYS 14 ANSYS 14

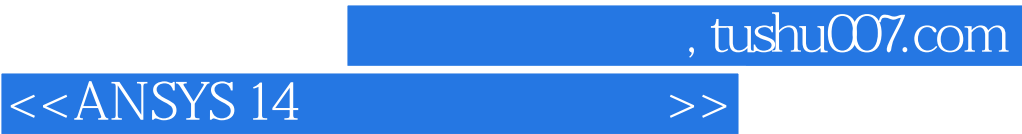

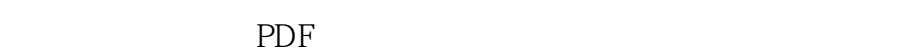

更多资源请访问:http://www.tushu007.com